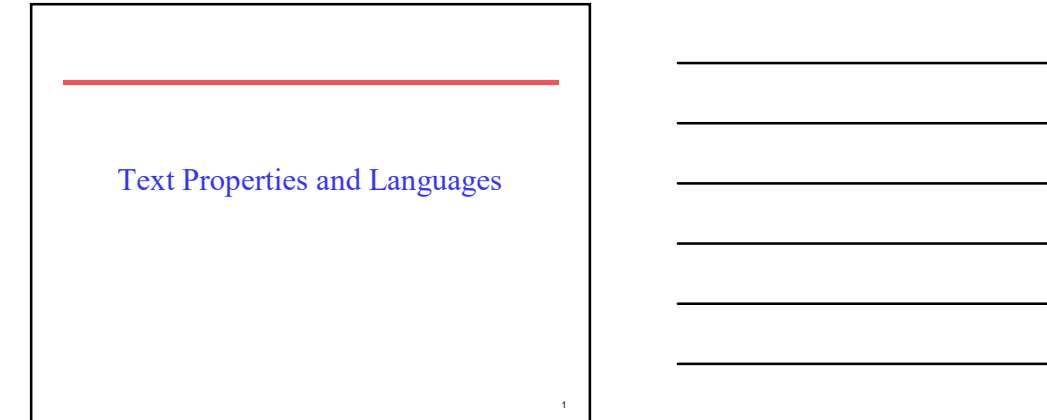

# Statistical Properties of Text

- How is the frequency of different words distributed?
- How fast does vocabulary size grow with the size of a corpus?
- Such factors affect the performance of information retrieval and can be used to select appropriate term weights and other aspects of an IR system.

- A few words are very common. – 2 most frequent words (e.g. "the", "of") can account for about 10% of word occurrences.
- Most words are very rare.
	- Half the words in a corpus appear only once, called hapax legomena (Greek for "read only once")
- Word Frequency<br>
are very common.<br>
lent words (e.g. "the", "of") can<br>
about 10% of word occurrences.<br>
Ire very rare.<br>
Ids in a corpus appear only once, called<br> *lena (Greek for "read only once")*<br>
<br>
livy tailed" or "long ta • Called a "heavy tailed" or "long tailed" distribution, since most of the probability mass is in the "tail" compared to an exponential distribution.

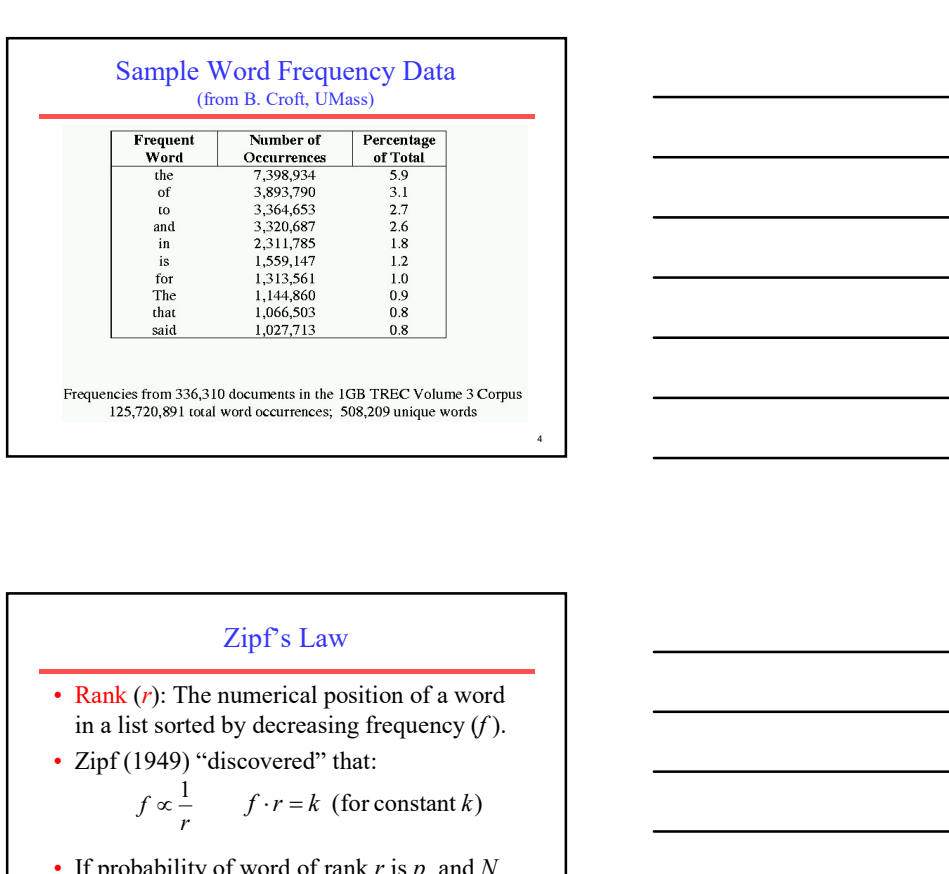

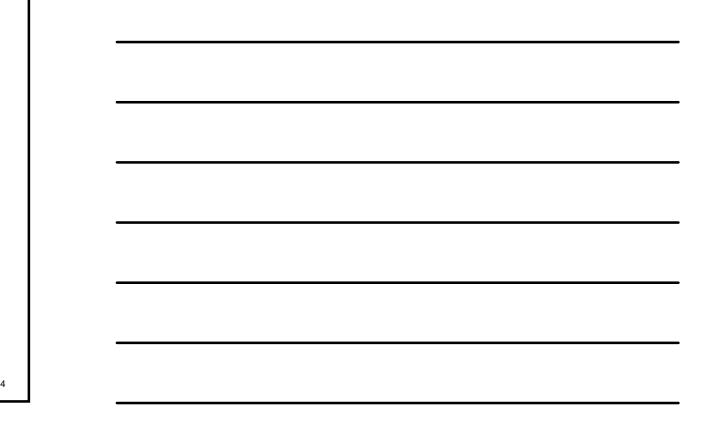

 $5<sub>1</sub>$ 

| Zipf's Law                                                                                                    |                                  |
|----------------------------------------------------------------------------------------------------|----------------------------------|
| • Rank (r): The numerical position of a word<br>in a list sorted by decreasing frequency (f).                                                                                                    |                                  |
| • Zipf (1949) "discovered" that:<br>$f \propto \frac{1}{r}$                                                                                                    | $f \cdot r = k$ (for constant k) |
| • If probability of word of rank r is $p_r$ and N<br>is the total number of word occurrences:<br>$p_r = \frac{f}{N} = \frac{A}{r}$ for corpus $\text{ind } p \cdot \text{const. } A \approx 0.1$ |                                  |

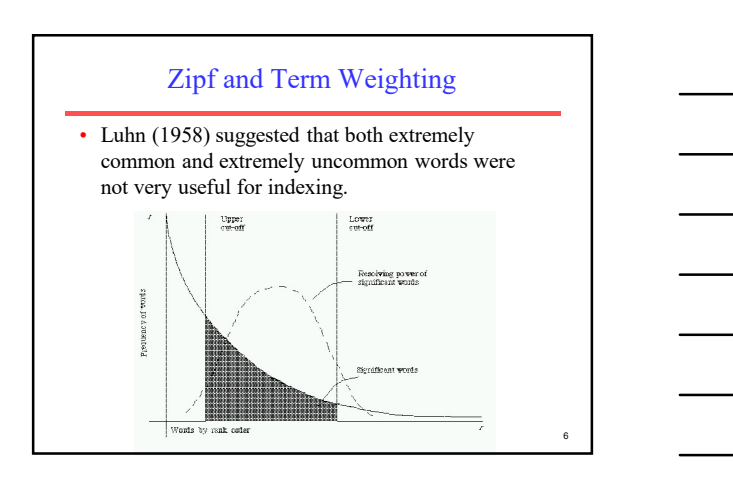

### Prevalence of Zipfian Laws

- Many items exhibit a Zipfian distribution.
	- Population of cities
	- Wealth of individuals
		- Discovered by sociologist/economist Pareto in 1909

z<sub>1</sub>

8 | **1990 | 1990 | 1990 | 1990 | 1990 | 1990 | 1990 | 1990 | 1990 | 1990 | 1990 | 1990 | 1990 | 1990 | 1990 | 1** 

9

- Popularity of books, movies, music, web-pages, etc.
- Popularity of consumer products • Chris Anderson's "long tail"

### Predicting Occurrence Frequencies

- By Zipf, a word appearing *n* times has rank  $r_n = AN/n$
- Several words may occur *n* times, assume rank  $r_n$ applies to the last of these.
- Therefore,  $r_n$  words occur *n* or more times and  $r_{n+1}$ words occur  $n+1$  or more times.
- So, the number of words appearing exactly  $n$  times is:

$$
I_n = r_n - r_{n+1} = \frac{AN}{n} - \frac{AN}{n+1} = \frac{AN}{n(n+1)}
$$

### Predicting Word Frequencies (cont)

- Assume highest ranking term occurs once and therefore has rank  $D = AN/1$
- Fraction of words with frequency  $n$  is:

$$
\frac{I_n}{D} = \frac{1}{n(n+1)}
$$

• Fraction of words appearing only once is therefore ½.

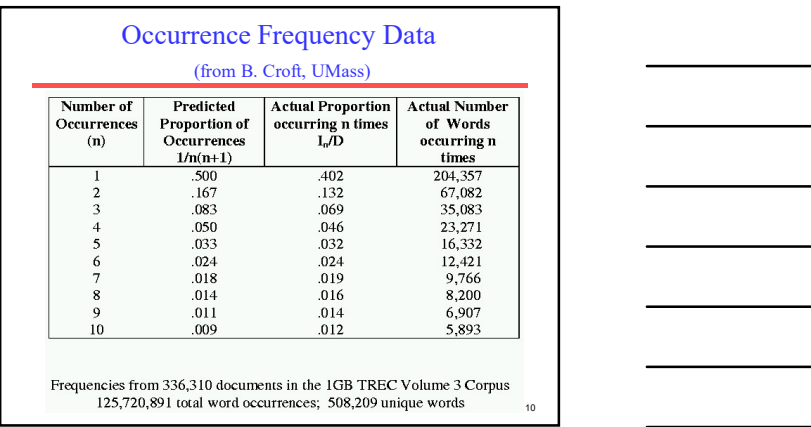

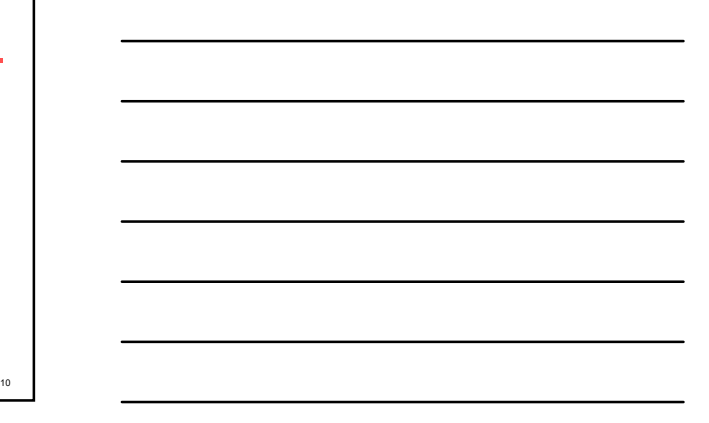

# Does Real Data Fit Zipf's Law?

- A law of the form  $y = kx^c$  is called a power law.
- Zipf's law is a power law with  $c = -1$
- On a log-log plot, power laws give a straight line with slope c.

 $log(y) = log(kx^c) = log k + c log(x)$ 

• Zipf is quite accurate except for very high and low rank.

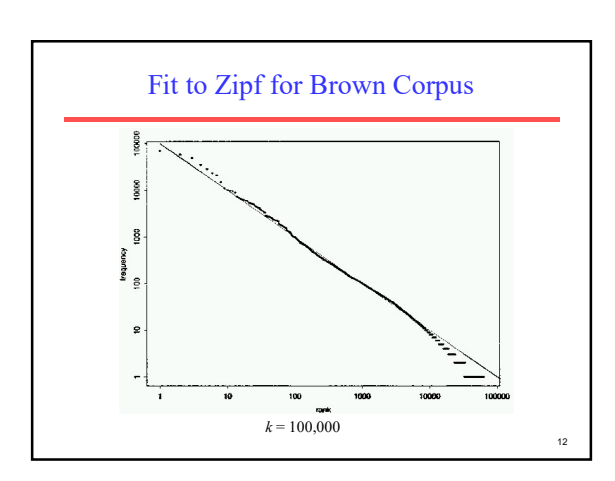

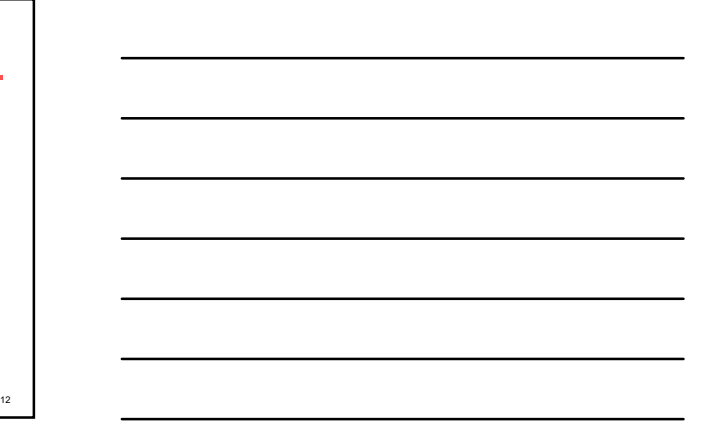

- Mandelbrot (1954) Correction<br>
following more general form gives a bit<br>
er fit:<br>  $f = P(r+\rho)^{-B}$  For constants  $P, B, \rho$ • The following more general form gives a bit better fit:
	- $f = P(r + \rho)^{-B}$  For constants  $P, B, \rho$

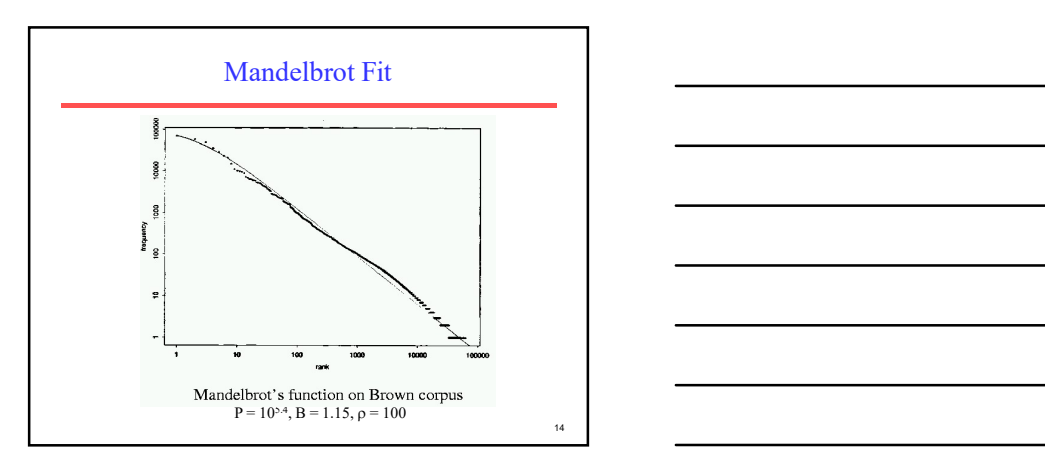

### Explanations for Zipf's Law

- Zipf's explanation was his "principle of least effort." Balance between speaker's desire for a small vocabulary and hearer's desire for a large one.
- Debate (1955-61) between Mandelbrot and H. Simon over explanation.
- Simon explanation is "rich get richer."
- Li (1992) shows that just random typing of letters including a space will generate "words" with a Zipfian distribution.
	- http://linkage.rockefeller.edu/wli/zipf/

15 and 20 km s and 20 km s and 20 km s and 20 km s and 20 km s and 20 km s and 20 km s and 20 km s and 20 km s

### Zipf's Law Impact on IR

- **Example 18 SET SEAU SET SEAU SET SEAU SET SEAU SECURITE:**<br>• Good News: Stopwords will account for a large fraction of text so eliminating them greatly reduces inverted-index storage costs.<br>• Postings list for most remai eliminating them greatly reduces inverted-index storage costs.
	- Postings list for most remaining words in the inverted index will be short since they are rare, making retrieval fast.

**Example 12**<br>
• Good News:<br>
• Good News: – Stopwords will account for a large fraction of text so eliminating them greatly reduces inverted-index storage costs.<br>
– Positing is lat for most remaining words in the inverted meaningful statistical analysis (e.g. for correlation analysis for query expansion) is difficult since they are extremely rare.

### Vocabulary Growth

- How does the size of the overall vocabulary (number of unique words) grow with the size of the corpus?
- This determines how the size of the inverted index will scale with the size of the corpus. This decremines how the size of the inverted<br>
This decremines how the size of the corpus.<br>
Vocabulary not really upper-bounded due to<br>
vocabulary not really upper-bounded due to<br>  $\blacksquare$ <br>  $\blacksquare$ <br>  $\blacksquare$ <br>  $\blacksquare$ <br>  $\blacksquare$ <br>  $\$
- Vocabulary not really upper-bounded due to proper names, typos, etc.

# Heaps' Law

• If  $V$  is the size of the vocabulary and the  $n$  is the length of the corpus in words:

$$
V = Kn^{\beta}
$$
 with constants K,  $0 < \beta < 1$ 

- Typical constants:
	- $-K \approx 10 100$
	-

18

16 and 20 and 20 and 20 and 20 and 20 and 20 and 20 and 20 and 20 and 20 and 20 and 20 and 20 and 20 and 20 an

17 and 200 minutes and 200 minutes and 200 minutes and 200 minutes and 200 minutes and 200 minutes and 200 minutes and 200 minutes and 200 minutes and 200 minutes and 200 minutes and 200 minutes and 200 minutes and 200 min

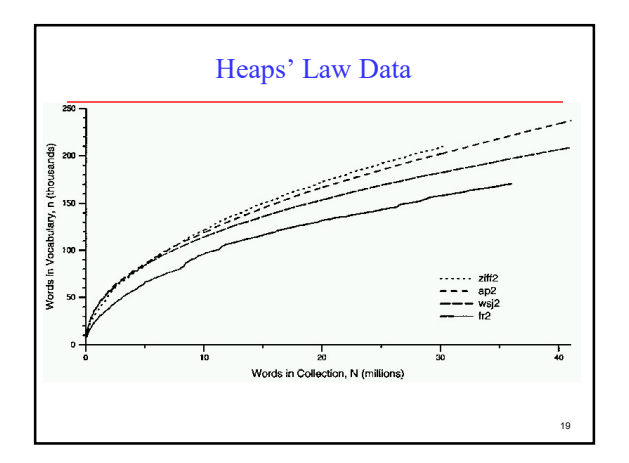

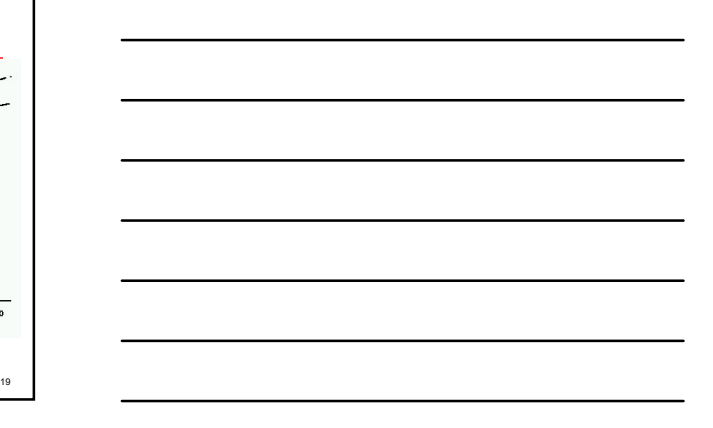

20  $\blacksquare$ 

# Explanation for Heaps' Law

• Can be derived from Zipf's law by assuming documents are generated by randomly sampling words from a Zipfian distribution.

- Information about a document that may not be a part of the document itself (data about data).
- Metadata<br>
a document that may not be a<br>
mt itself (data about data).<br>
ata is external to the meaning of<br>
gazine, newspaper, journal) • Descriptive metadata is external to the meaning of the document:
	- Author
	- Title
	- Source (book, magazine, newspaper, journal)
	- Date
	- ISBN
	- Publisher – Length
		-

- -
	-
	-
	- -
	-
- Xenantic metadata (cont)<br>
 Semantic metadata concerns the content:<br>
 Abstract<br>
 Keywords<br>
 Subject Codes<br>
 Library of Congress<br>
 Dewey Decimal<br>
 UMLS (Unified Medical Language System)<br>
 Subject terms may come from ontologies (hierarchical taxonomies of standardized semantic terms).

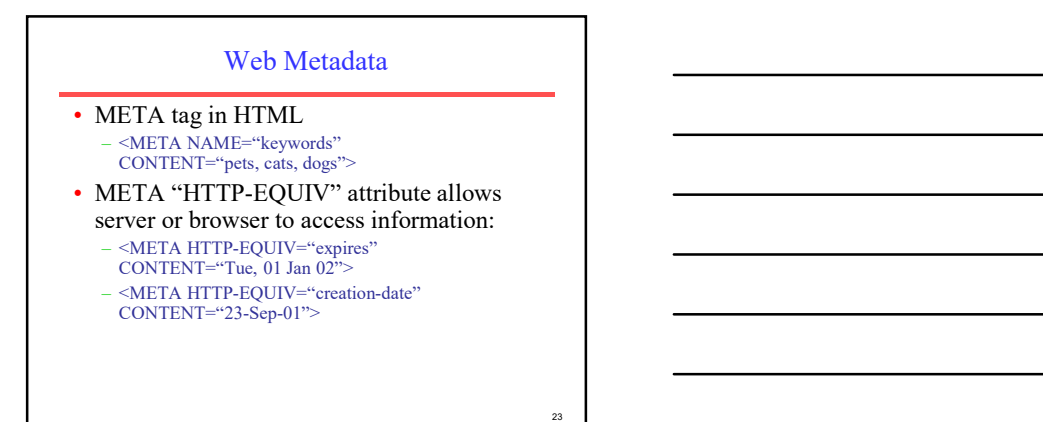

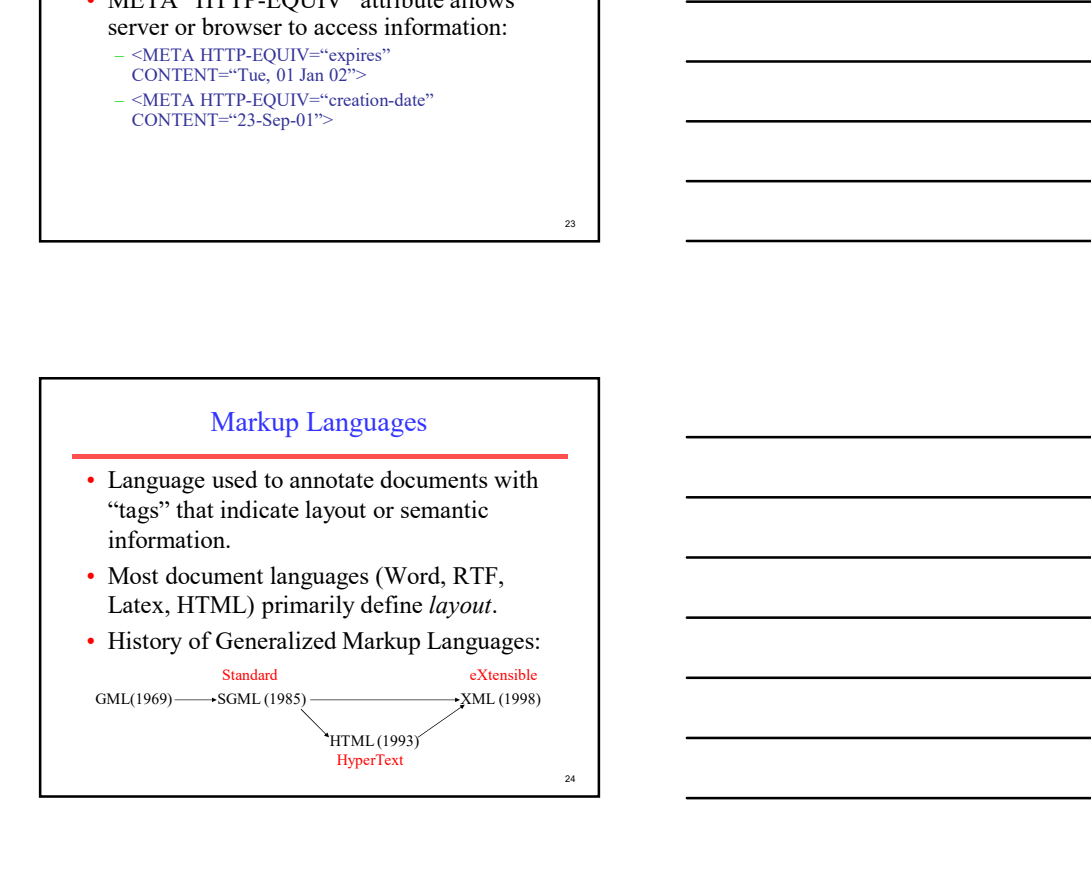

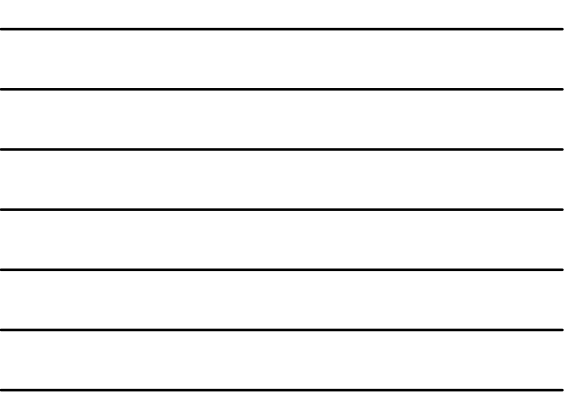

### Basic SGML Document Syntax

- Blocks of text surrounded by start and end tags.
	- <tagname attribute=value attribute=value …>  $\le$ /tagname>
- Tagged blocks can be nested.
- In HTML end tag is not always necessary, but in XML it is.

### HTML

- Developed for hypertext on the web. – <a href="http://www.cs.utexas.edu">
- May include code such as Javascript in Dynamic HTML (DHTML).
- Separates layout somewhat by using style sheets (Cascade Style Sheets, CSS).
- However, primarily defines layout and formatting.

### XML

- Like SGML, a metalanguage for defining specific document languages.
- Simplification of original SGML for the web promoted by WWW Consortium (W3C).
- Fully separates semantic information and layout.
- Provides structured data (such as a relational DB) in a document format.
- Replacement for an explicit database schema.

27 **1** 

25 and 20 and 20 and 20 and 20 and 20 and 20 and 20 and 20 and 20 and 20 and 20 and 20 and 20 and 20 and 20 an

### XML (cont)

- Allows *programs* to easily interpret information in a document, as opposed to HTML intended as layout language for formatting docs for human consumption. • New tags are defined as needed.
- 
- Structures can be nested arbitrarily deep.
- Separate (optional) Document Type Definition (DTD) defines tags and document grammar.

## XML Example

<person> <name> <firstname>John</firstname> <middlename/> <lastname>Doe</lastname>  $<$ /name $>$  $<$ age $>$  38  $<$ /age $>$ <email> jdoe@austin.rr.com</email>

 $\langle tag \rangle$  is shorthand for empty tag  $\langle tag \rangle$ Tag names are case-sensitive (unlike HTML) A tagged piece of text is called an element.

29 and 20 and 20 and 20 and 20 and 20 and 20 and 20 and 20 and 20 and 20 and 20 and 20 and 20 and 20 and 20 an

28

## XML Example with Attributes

<product type="food">

<name language="Spanish">arroz con pollo</name> <price currency="peso">2.30</price>

</product>

</person>

Attribute values must be strings enclosed in quotes. For a given tag, an attribute name can only appear once.

### XML Graph Structures

• Tag "id" and "idref" attributes allows specifying graph-structured data as well as tree-structured data. <state id="s2">  $<\!\!{\rm ab}$  brev> TX $<\!\!{\rm ab}$  brev>  $<\!\!\mathrm{name}\!\!>\!\mathrm{Texas}\!\!>\!\! \mathrm{abbrev}\!\!>\!\!\\<\!\!\mathrm{state}\!\!>\!\!$ </state> <city id="c2"> <aircode> AUS </aircode> <name> Austin </name> <state idref="s2"/> </city>

### Document Type Definition (DTD)

31 **1** 

32 **Figure 2.** The contract of the contract of the contract of the contract of the contract of the contract of the contract of the contract of the contract of the contract of the contract of the contract of the contract of

33

- Grammar or schema for defining the tags and structure of a particular document type.
- Allows defining structure of a document element using a regular expression.
- Expression defining an element can be recursive, allowing the expressive power of a context-free grammar.

### DTD Example

<!DOCTYPE db [ <!ELEMENT db (person\*)> <!ELEMENT person (name,age,(parent | guardian)?> <!ELEMENT name (#PCDATA)> <!ELEMENT age (#PCDATA)> <!ELEMENT parent (person)> <!ELEMENT guardian (person)>  $\triangleright$  ) and the set of the set of the set of the set of the set of the set of the set of the set of the set of the set of the set of the set of the set of the set of the set of the set of the set of the set of the set of \*: 0 or more repetitions ?: 0 or 1 (optional) | : alternation (or) PCDATA: Parsed Character Data (may contain tags)

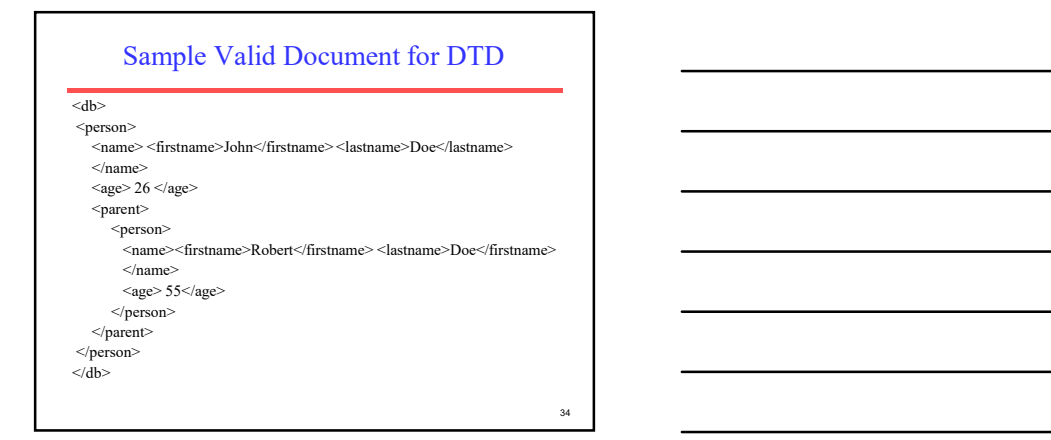

## DTD (cont)

• Tag attributes are also defined: <!ATTLIS name language CDATA #REQUIRED> <!ATTLIS price currency CDATA #IMPLIED> CDATA: Character data (string) IMPLIED: Optional

# XSL (Extensible Style-sheet Language)

- Defines layout for XML documents.
- Defines how to translate XML into HTML.
- Define style sheet in document:
	- $-$ <?xml-stylesheet href="mystyle.css" type="text/css">

36

35 and 2012 and 2012 and 2012 and 2012 and 2012 and 2012 and 2012 and 2012 and 2012 and 2012 and 2012 and 201

### Parsing XML

- Process XML file into an internal data format for further processing.
- Parsing XML<br>
 Process XML file into an internal data<br>
format for further processing.<br>
 SAX (Simple API for XML): Reads the<br>
flow of XML text, detecting *events* (e.g. tag<br>
start and end) that are sent back to the<br>
applic flow of XML text, detecting events (e.g. tag start and end) that are sent back to the application for processing. Parsing XML<br>
• Process XML file into an internal data<br>
format for further processing.<br>
• SAX (Simple API for XML): Reads the<br>
flow of XML text, detecting events (e.g. tag<br>
start and end) that are sent back to the<br>
applicat
- XML text into a tree-structured objectoriented data structure.

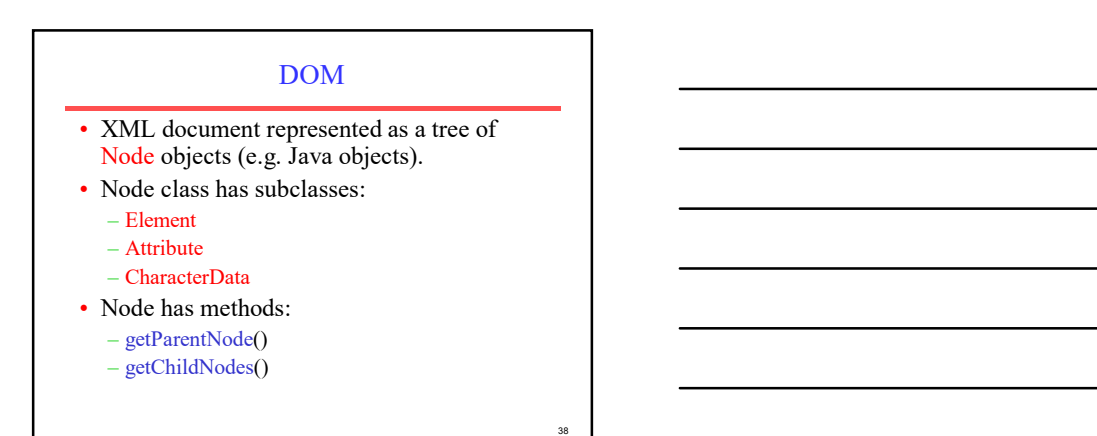

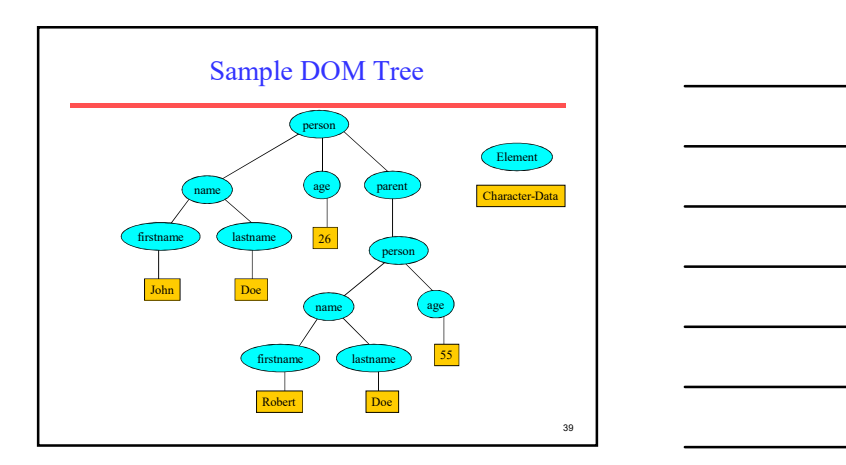

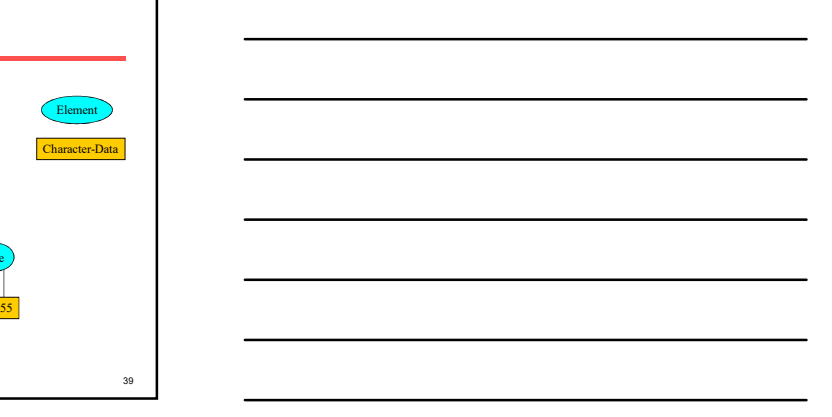

37 and 200 and 200 and 200 and 200 and 200 and 200 and 200 and 200 and 200 and 200 and 200 and 200 and 200 and

- Element node
	- getTagName()
	- getAttributes()
	- getAttribute(String name)
- CharacterData node
	- getData()
- More Node Methods<br>
lame()<br>
lame()<br>
outes()<br>
Data node<br>
()<br>
hods for adding and deleting nodes<br>
n the DOM tree, setting attributes, • Also methods for adding and deleting nodes and text in the DOM tree, setting attributes, etc.